### **Ensemble activities at Arpae-SIMC**

**Chiara Marsigli** 

Arpae SIMC

V. Poli, D. Cesari, I. Cerenzia, T. Gastaldo, M.S. Tesini

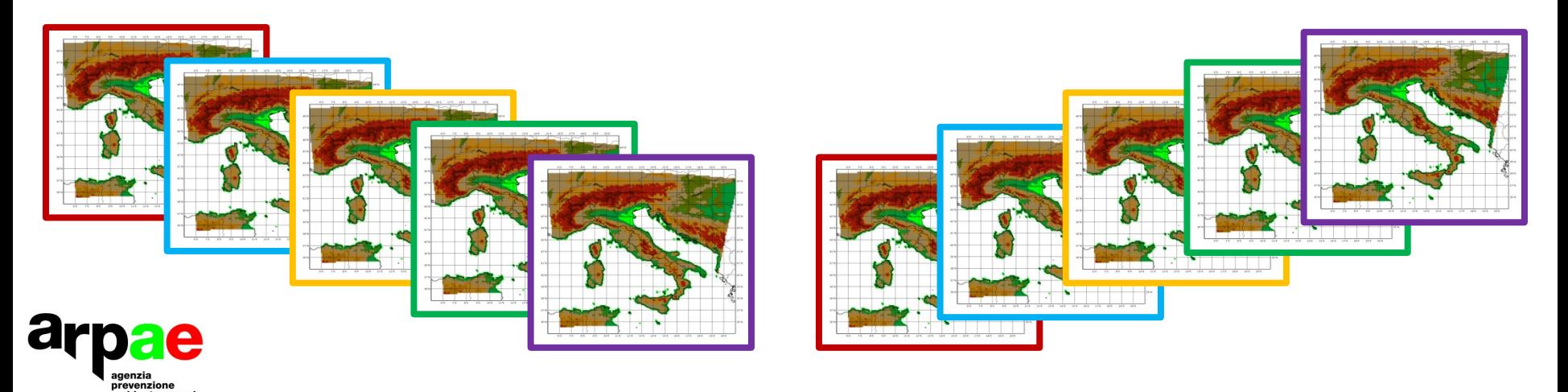

### **Outline**

- **COSMO-2I-EPS:** 
	- **Current status**
	- **Comparison with COSMO-LEPS**
	- **Products**
	- **Plans**
- **ICON-LEPS**

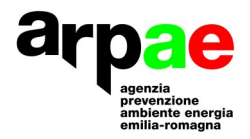

## **COSMO-2I EPS: operational set-up**

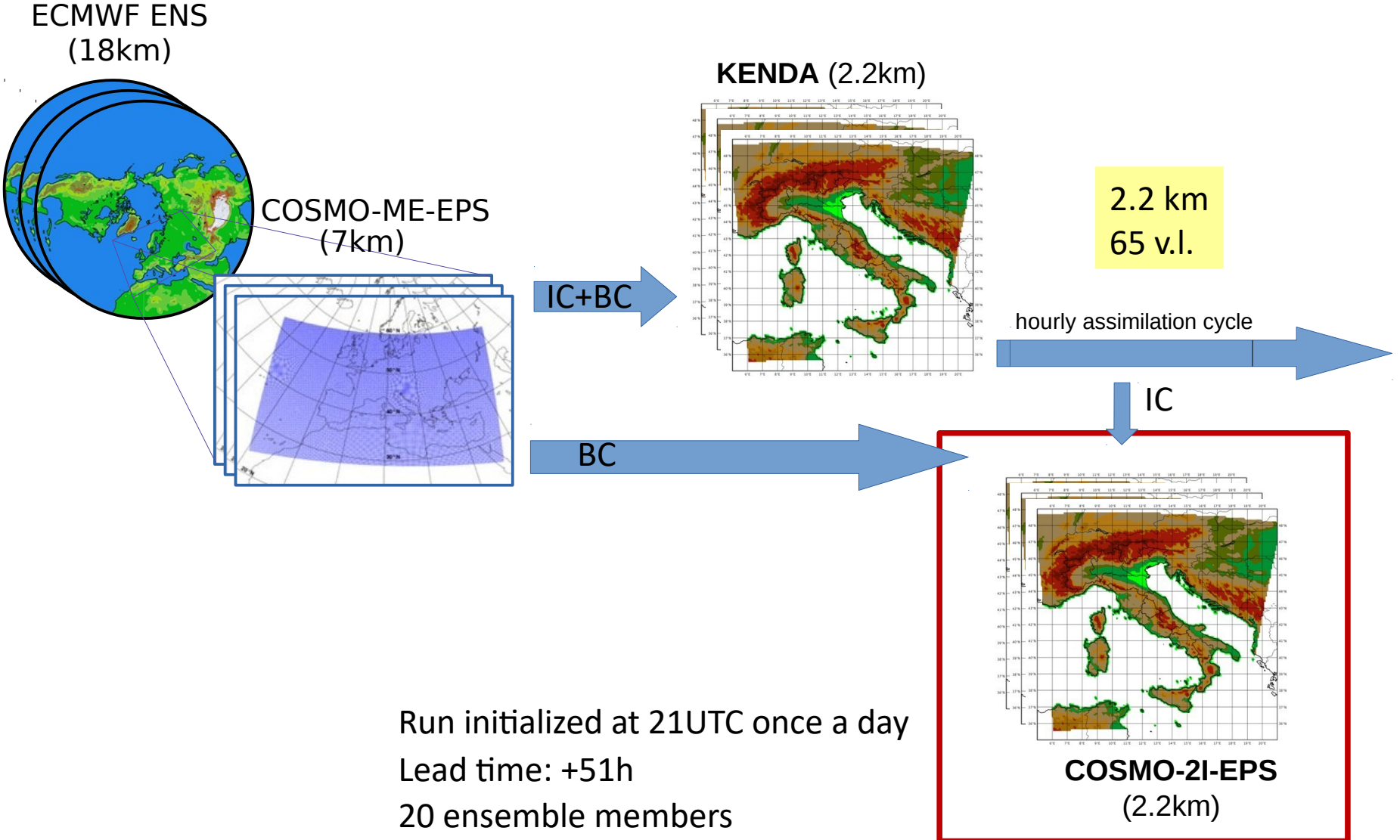

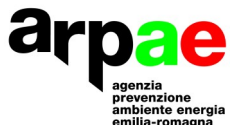

## **Probabilistic verification**

- **Computation of scores over boxes**
- **Average and maximum**

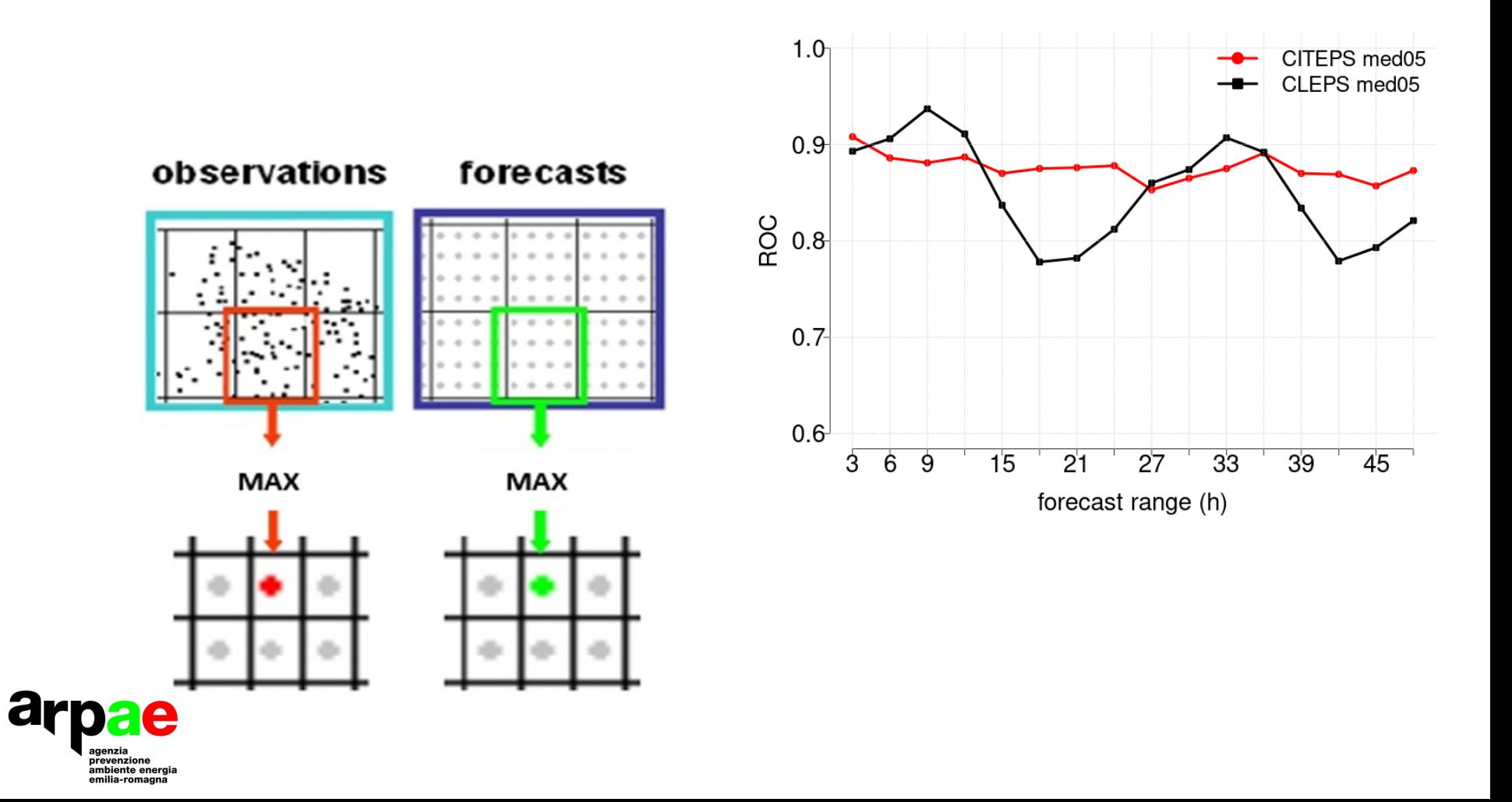

**JJA 2020**

## **COSMO-2I-EPS and COSMO-LEPS**

**Average 0.5x0.5 1mm**

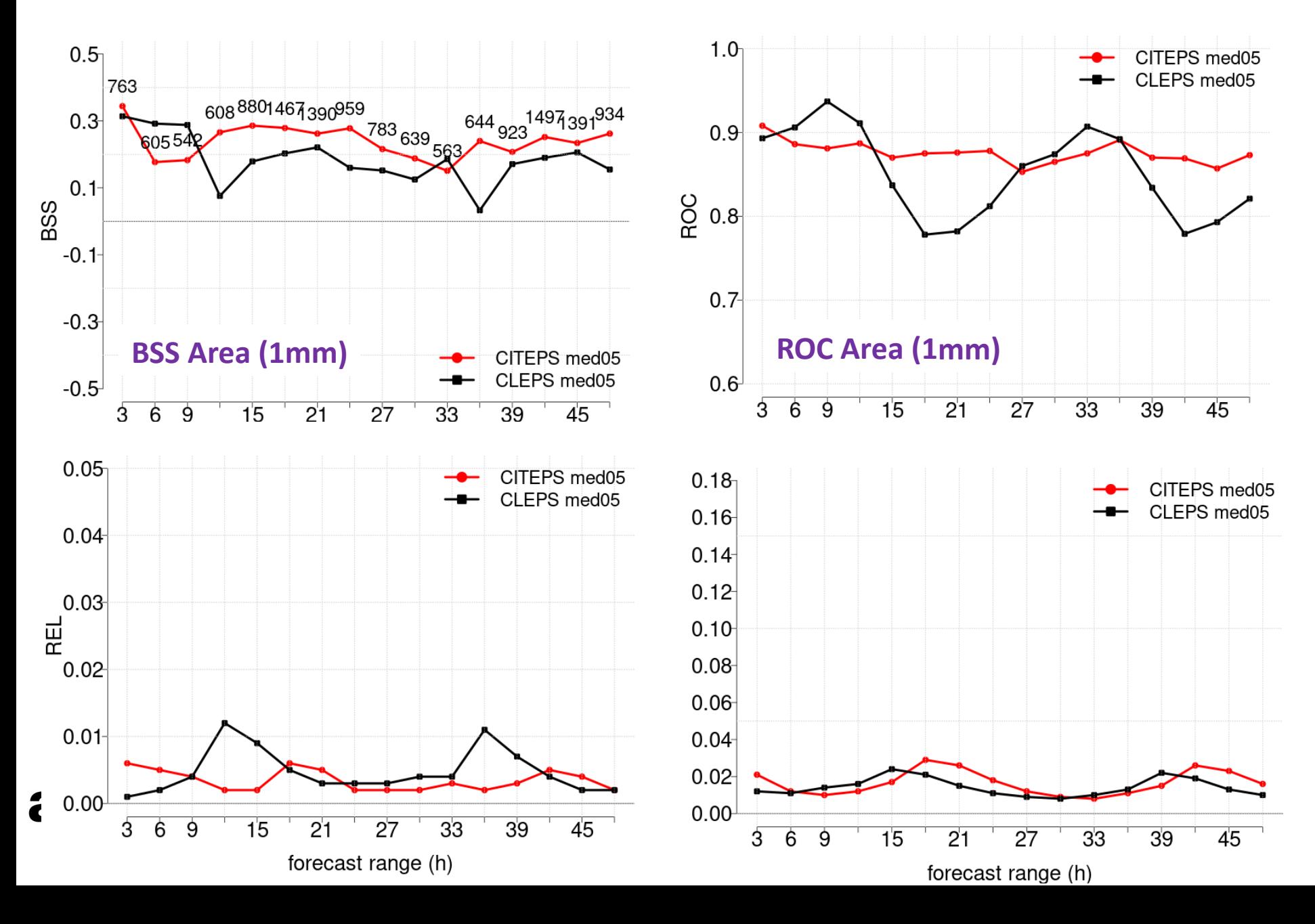

# **COSMO-2I-EPS and COSMO-LEPS**  $\frac{1}{5}$  Average 0.1

**Average 0.5x0.5**

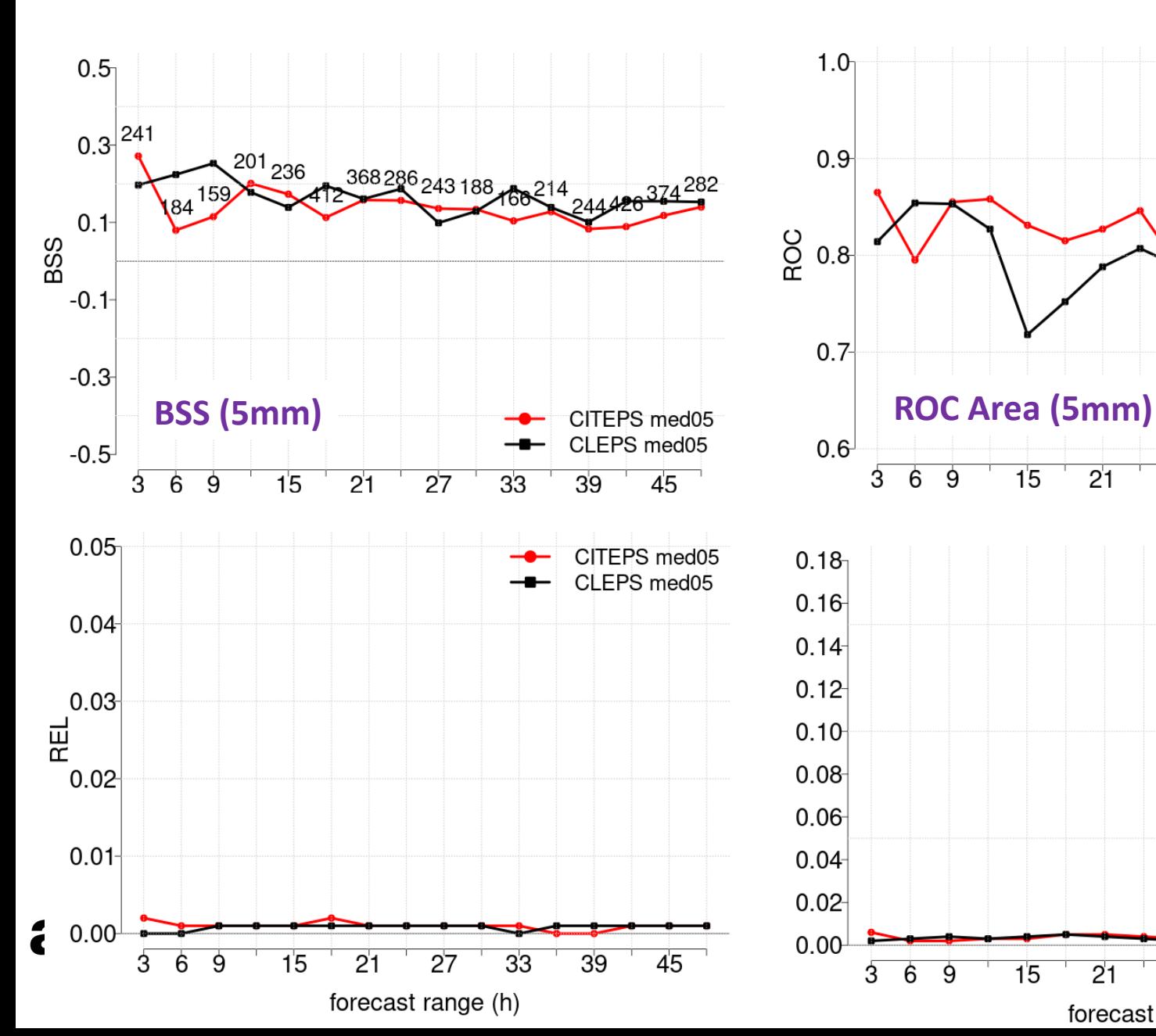

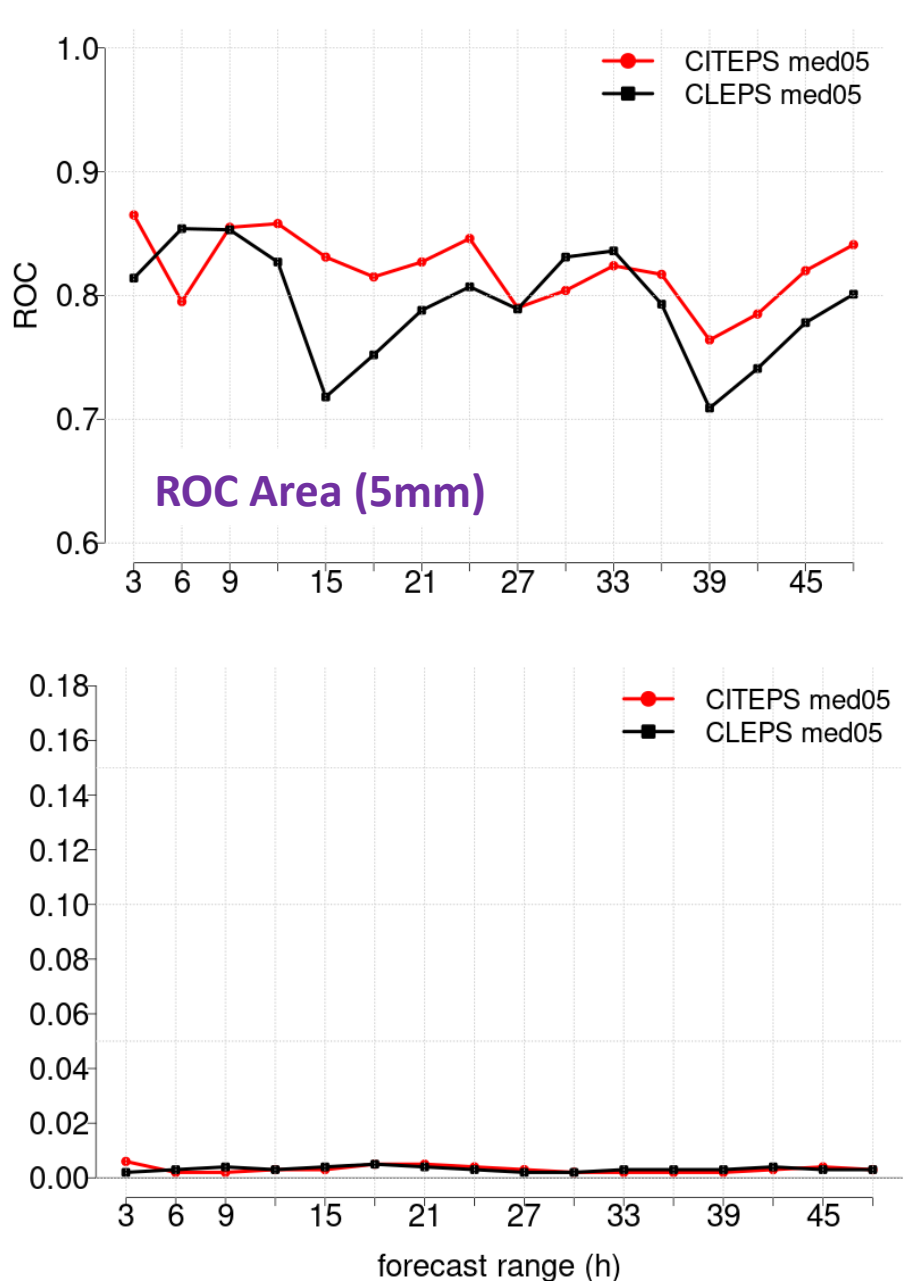

# **COSMO-2I-EPS and COSMO-LEPS JJA 2020**

**Maximum 0.5x0.5 1mm**

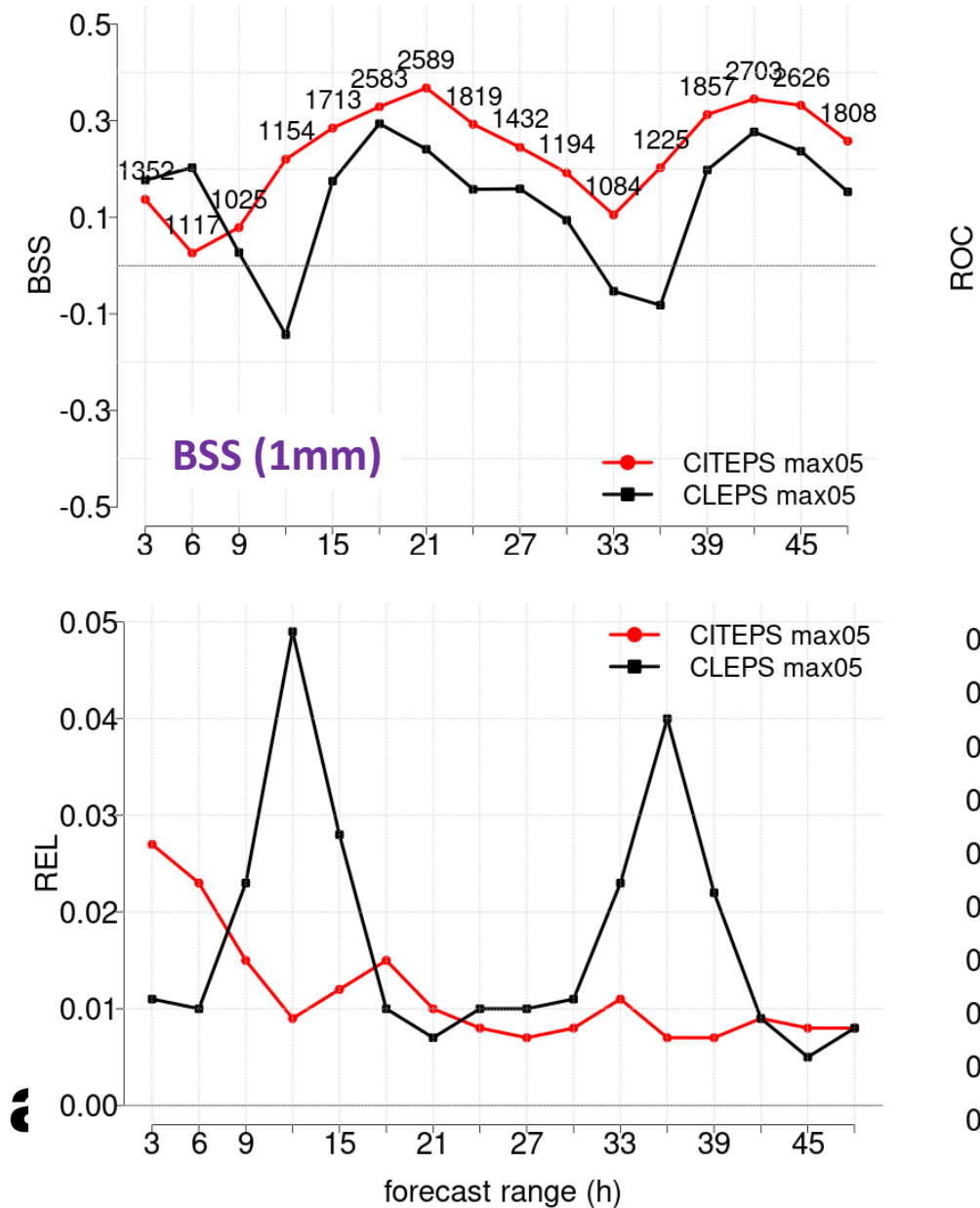

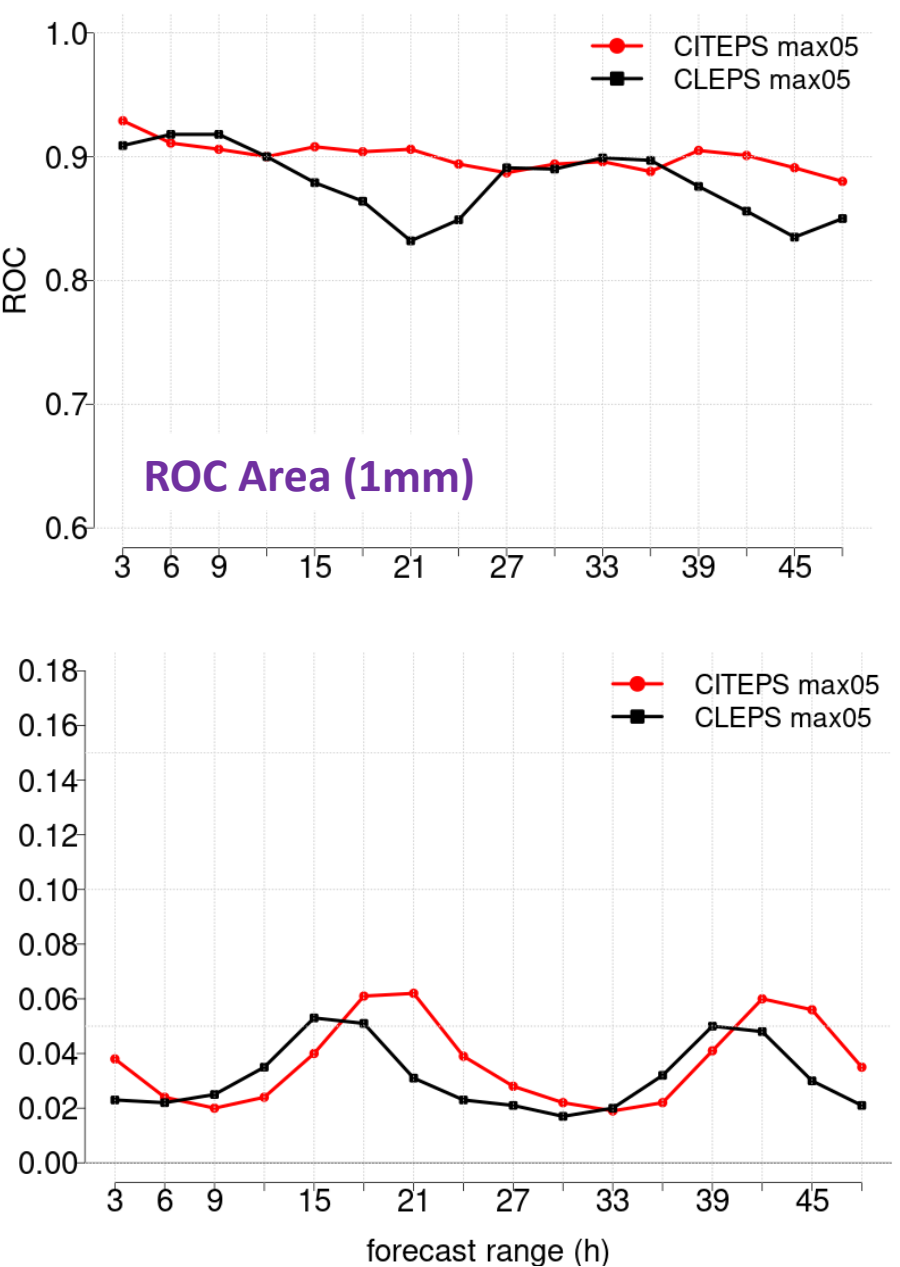

# **COSMO-2I-EPS and COSMO-LEPS JJA 2020**

**Maximum 0.5x0.5 5mm**

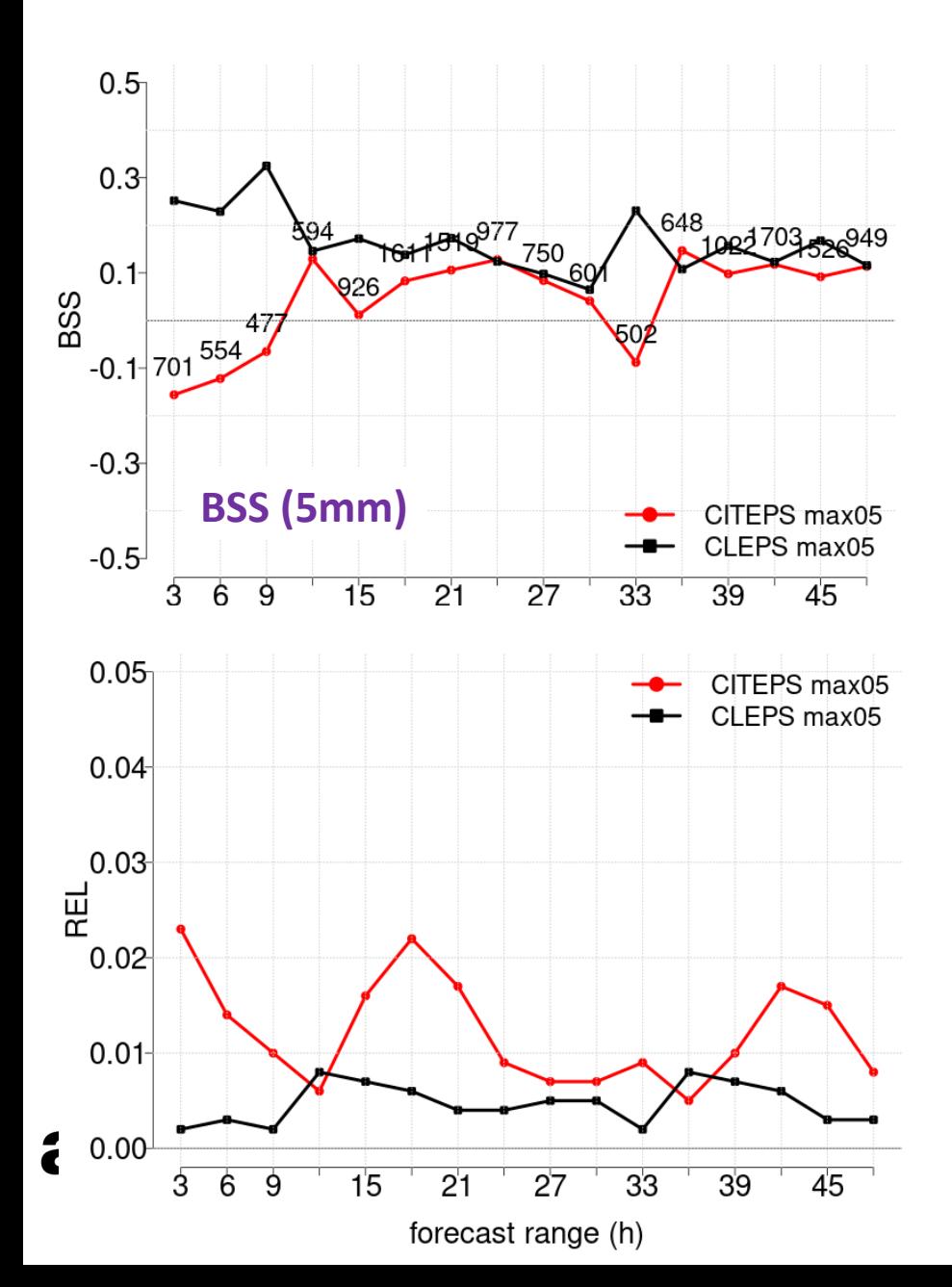

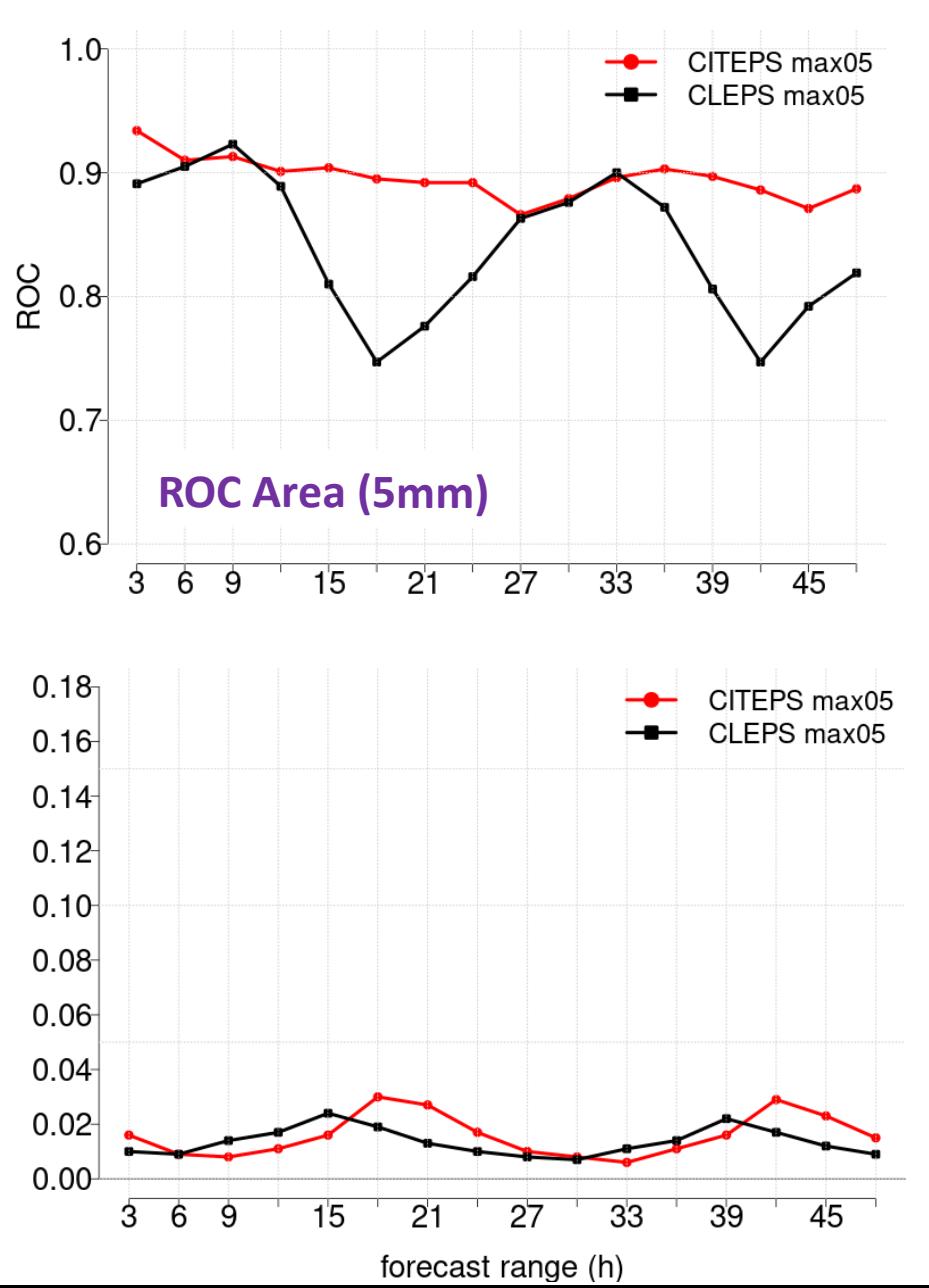

# **COSMO-2I-EPS and COSMO-LEPS JJA 2020**

**Maximum 0.5x0.5 10 and 20 mm**

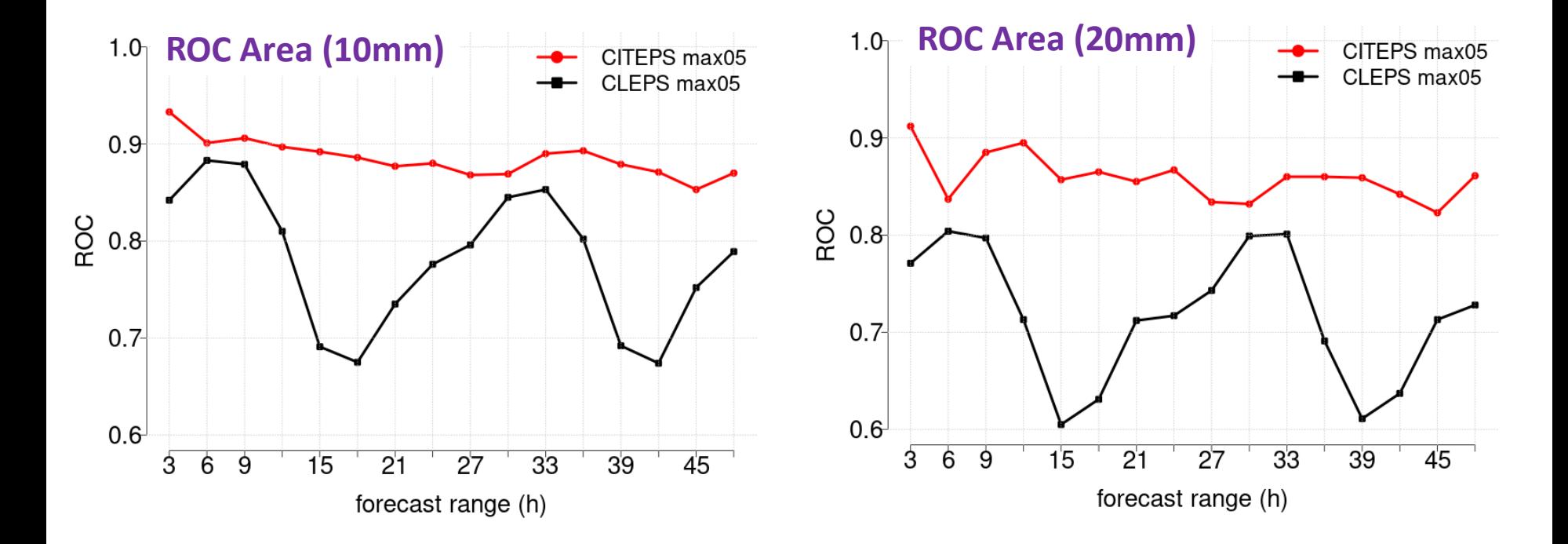

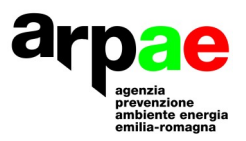

#### **Usage of ensemble forecast**

- How to benefit from ensemble forecasts?
	- Most likely scenario (Ensemble mean)
	- Alternative scenarios (Clusters)
	- Worst case (Extremes)
	- **"** "Best" case (Select the best)
	- **Probability of occurrence of specific phenomena (probability maps)**
	- **Estimate forecast reliability (spread, diversity)**
- **Fiddit** Focus of precipitation and wind gusts

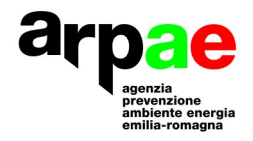

#### **Usage of the ensemble**

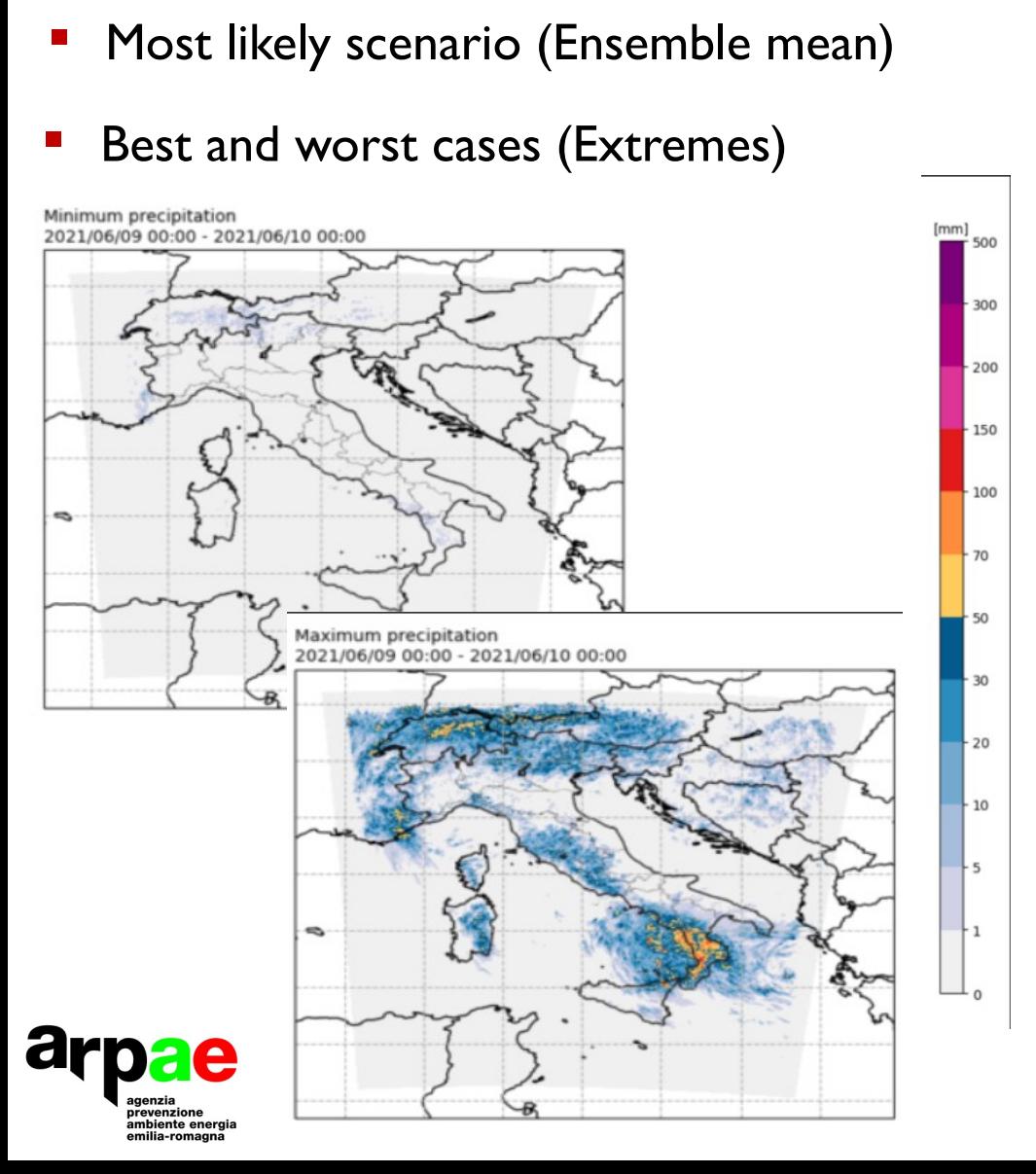

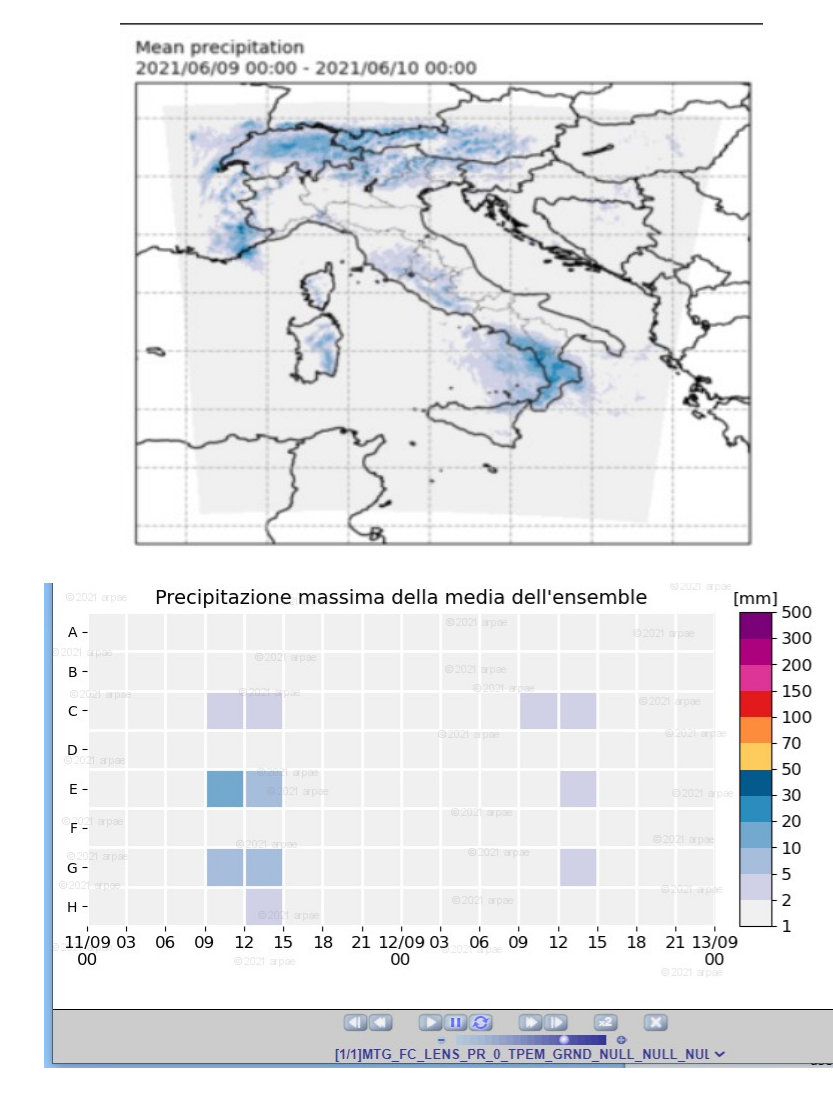

#### **Usage of the ensemble**

- **Most likely scenario (Ensemble mean)**
- **Best and worst cases (Extremes)**

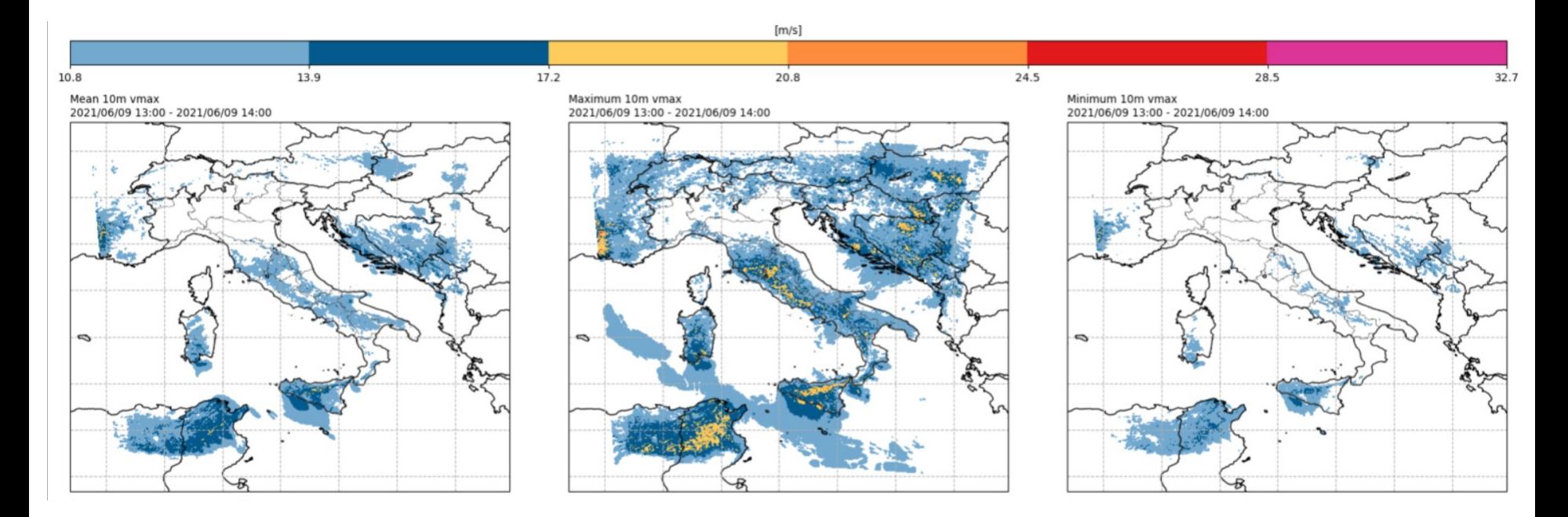

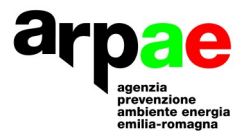

#### **Usage of the ensemble**

%

100

 $-90$ 

75

50

 $25$ 

 $10$ 

 $\Omega$ 

- Probability maps
- percentiles

ar

nbiente energia

ilia-romagna

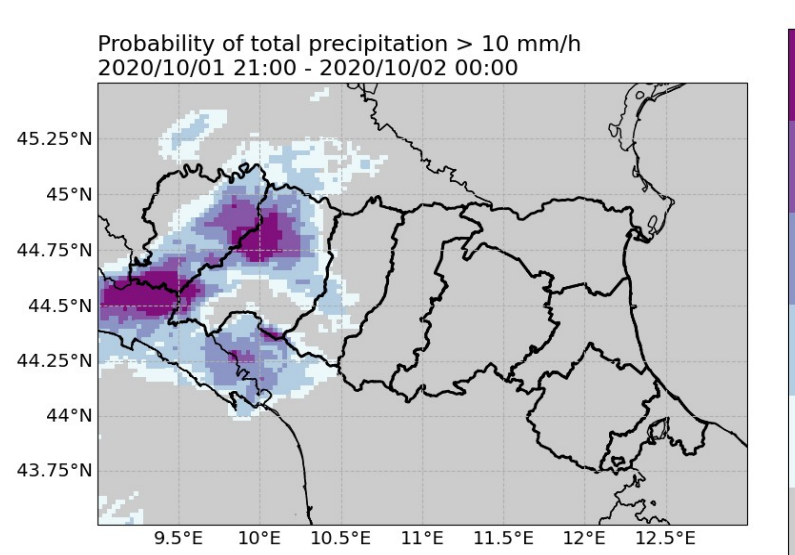

90th percentile precipitation 2021/06/09 00:00 - 2021/06/10 00:00

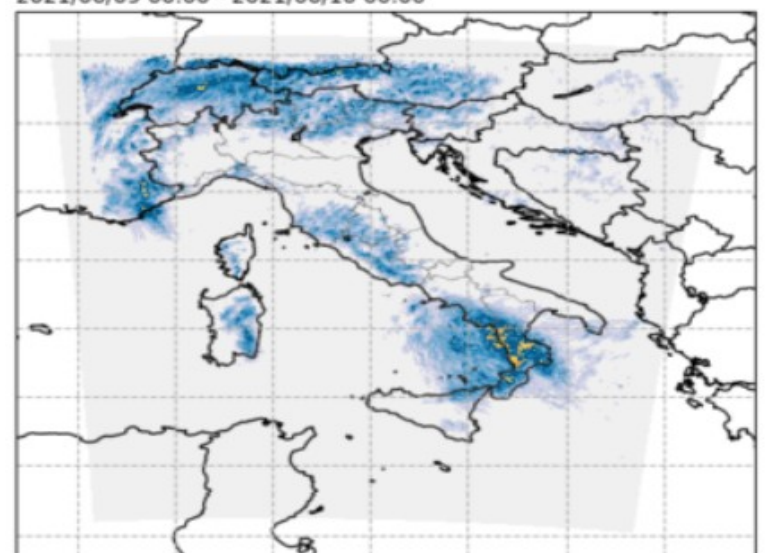

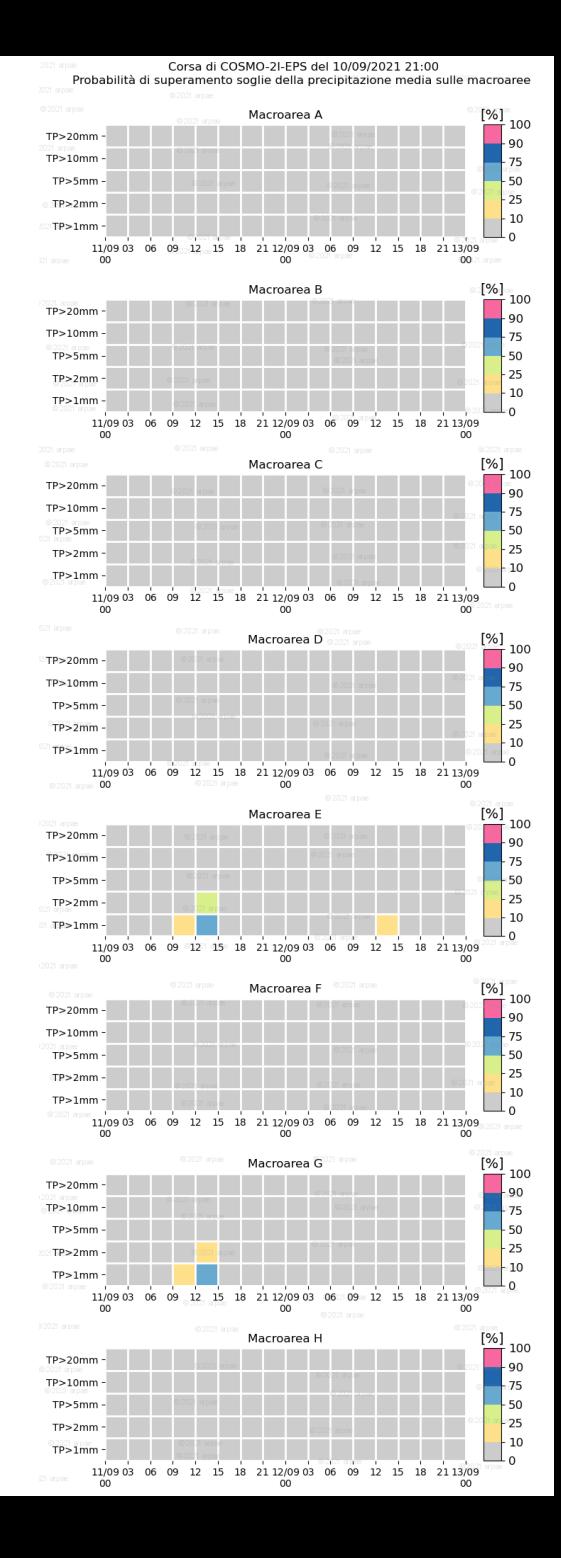

## **Plans for COSMO-2I-EPS**

- **Introduce model perturbations (Master thesis ongoing):** 
	- **Perturbed parameters**
	- **SPPT**
- BCs from IFS-ENS directly
- **Development of products for thunderstorm**
- **Transition to ICON-LAM: start in 2022**

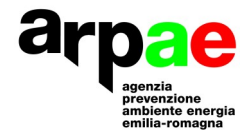

## **COSMO LEPS => ICON-LEPS**

COSMO-LEPS will be migrated to ICON-LEPS, 6.5 km horizontal resolution and domain extended towards east and south

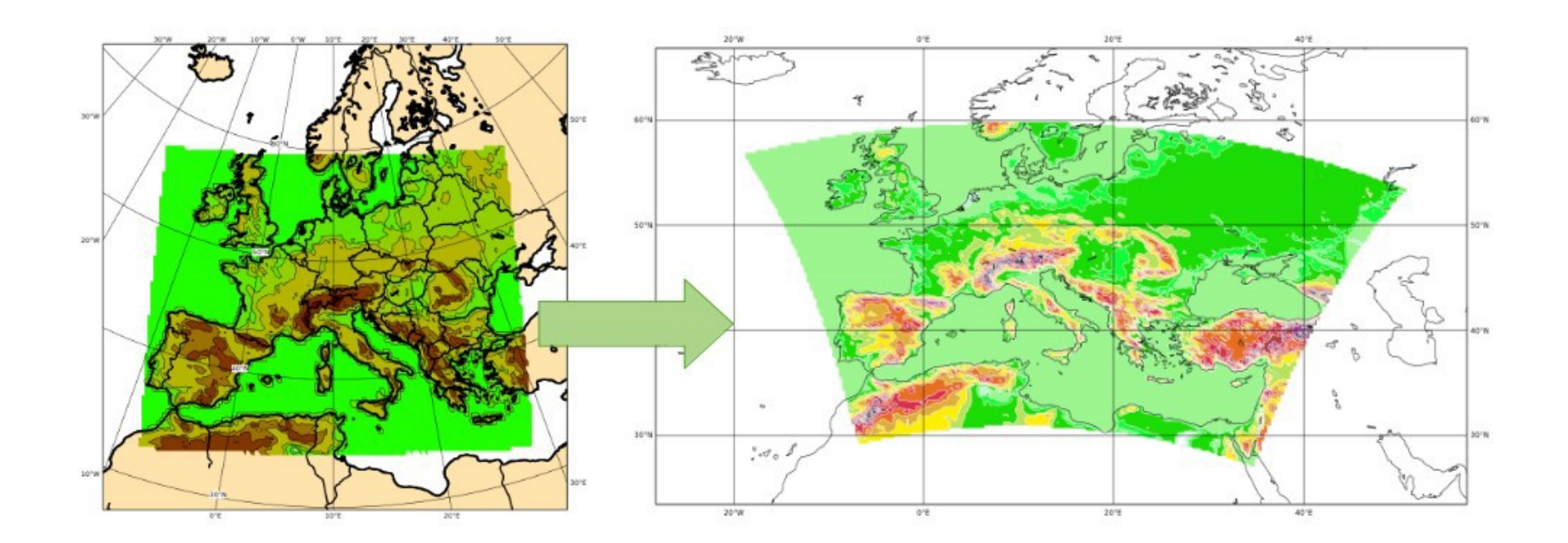

![](_page_14_Picture_3.jpeg)

### **Thank you for your attention!**

![](_page_15_Picture_1.jpeg)